#### **PSI-5796: Processamento e Análise de Imagens e Vídeos Segundo período de 2017 1 o exercício-programa Prof. Hae Data de entrega: 23/07/2017 (domingo) até 24:00 horas**

**Obs. 1:** Cada dia de atraso acarreta uma perda de 1 ponto no exercício. **Obs. 2:** Este EP deve ser resolvido individualmente. EPs iguais receberão nota zero.

O banco de dados abaixo contém imagens de placas de trânsito, algumas delas com sujeira:

http://inf-server.inf.uth.gr/~gpotamianos/traffic\_sign\_database.html

Desse banco de dados, peguei 44 imagens com a placa "proibido virar" (à esquerda ou à direita) e deixei em:

http://www.lps.usp.br/hae/psi5796/ep1-2017/proibido\_virar.zip

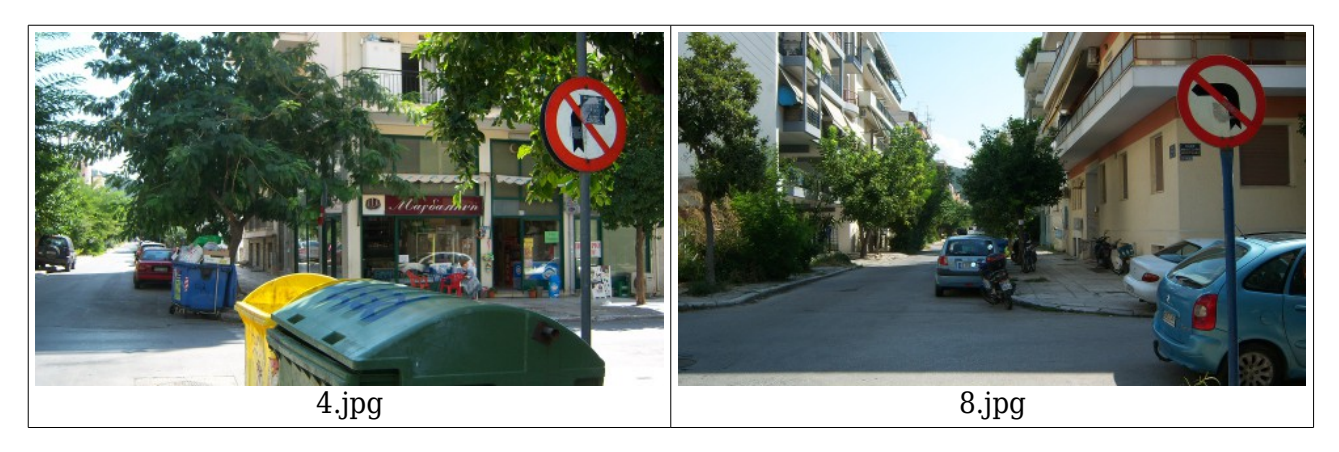

Faça um programa C/C++ ep1.cpp que lê uma dessas 44 imagens e detecta (localiza) a placa "proibido virar", reconhecendo se é proibido virar à esquerda ou à direita. Forma de chamar o programa deve ser:

# diretorio>ep1 1.jpg 1-sai.jpg

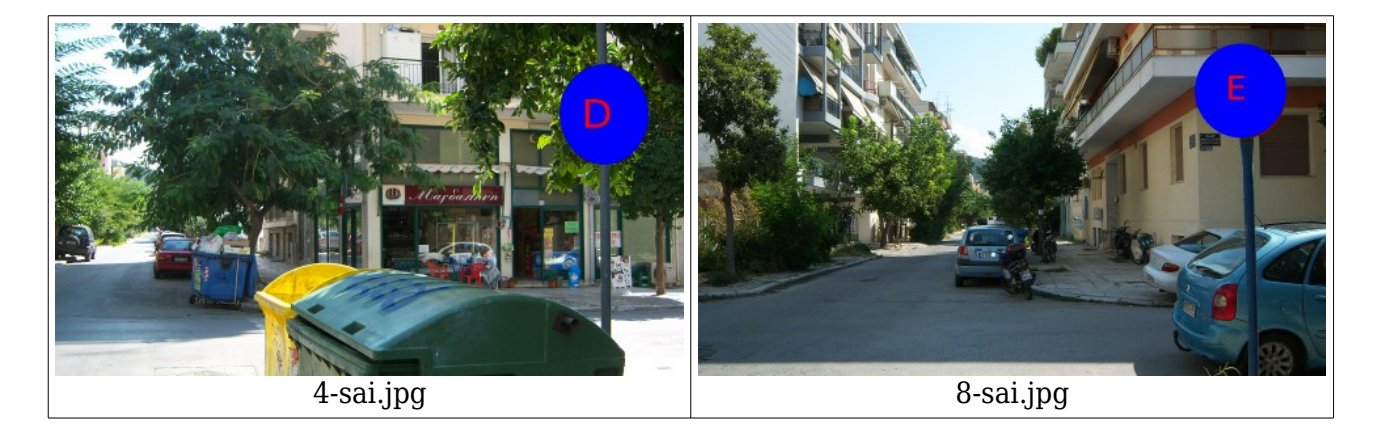

Você pode escolher até 4 (das 44 imagens) para servirem de "amostras de treinamento" ou "modelos" a serem procurados. Neste caso, deixe explícito nos comentários quais foram as imagens escolhidas para servirem de "modelo".

- **Obs. 1:** Pode usar (se quiser) a biblioteca Cekeikon/OpenCV.
- **Obs. 2:** Entregue o programa-fonte (ep1.cpp) e um documento PDF (relatorio.pdf)com os comentários descrevendo o funcionamento do programa. O envio do relatório é obrigatório (veja o anexo).
- (a) Se você fez o programa no ambiente usado na classe (Cekeikon/OpenCV), não é necessário enviar o programa executável. Se você fez o programa usando só OpenCV em Linux ou Mac, também não é necessário enviar o programa executável (desde que você não utilize nenhuma função exclusiva desses sistemas).
- (b) Se você quiser usar alguma biblioteca diferente, converse antes com o professor.
- Obs. 3: Compacte todos os arquivos como SeuNome Sobrenome.ZIP e envie um email para: • hae@lps.usp.br

Se você enviar mais de um email, considerarei somente o último email enviado, apagando os anteriores.

### **Anexo: Relatórios dos exercícios programas**

A primeira regra para uma comunicação clara é escrever para a sua audiência (http://www.plainlanguage.gov/howto/guidelines/FederalPLGuidelines/think.cfm). No caso do relatório, a sua audiência será o professor ou o monitor que irá corrigir o seu exercício. Assim, você não precisa escrever informações que são óbvias para professor/monitor. Por outro lado, precisa escrever aqueles dados que ajudarão professor/monitor a avaliar corretamente a sua solução. Seja breve. Passse as informações necessárias usando menos palavras/páginas possível.

### **Identificação**

Seu nome, número USP, nome da disciplina, etc.

#### **Breve enunciado do problema**

Apesar do enunciado do problema ser conhecido ao professor/monitor, descreva brevemente o problema que está resolvendo. Isto tornará o documento compreensível para alguma pessoa que não tem o enunciado do EP à mão.

#### **Técnica(s) utilizada(s) para resolver o problema**

Descreva quais técnicas você usou para resolver o problema. Se você mesmo inventou a técnica, descreva em português a sua ideia, deixando claro que a ideia foi sua. Se você utilizar oração com sujeito indeterminado ou na voz passiva, o leitor pode não entender quem foi o responsável (Ex: "Criou-se um novo algoritmo" - Quem criou? Você? Ou algum autor da literatura científica? http://www.plainlanguage.gov/howto/guidelines/FederalPLGuidelines/writeActive.cfm). Se você utilizou alguma técnica já conhecida, utilize o nome próprio da técnica (por exemplo, filtragem Gaussiana, algoritmo SIFT, etc.) juntamente com alguma referência bibliográfica onde a técnica está descrita. Use elementos gráficos como imagens intermediárias e diagramas, pois ajudam muito a compreensão. Não copie e cole código-fonte, a não ser que seja relevante. Use preferencialmente o pseudo-código.

#### **Ambiente de desenvolvimento utilizado**

Em qual plataforma você desenvolveu o programa? Como o professor/monitor pode compilar o programa? Você utilizou que bibliotecas?

## **Operação**

Como o professor/monitor pode executar o programa? Que argumentos são necessários para a execução do programa? Há parâmetros que devem ser configurados? Quais arquivos de entrada são necessários? Quais arquivos de saída são gerados?

#### **Resultados Obtidos**

Descreva os resultados obtidos. Qual é o tempo de processamento típico? O problema foi resolvido de forma satisfatória?

#### **Referências**

Descreva o material externo utilizado, como livros/artigos consultados, websites visitados, etc.